**Интеграция c Document exchange service(DES) MDMP for Vendor**

Сервис занимается получением, передачей, хранением документов и их состояний.

Типы документов, участвующих в кросс-программном взаимодействии(**ЭДО**):

- Документ резерва(reservation-request)
- Документ ответа резерва(reservation-response)
- Документ перемещения товаров(transfer)
- Документ подтверждения перемещения товаров(transfer-confirmation)
- Документ возврата(refund)
- Документ подтверджение возврата(refund-confirmation)
- Документ отчет поставщику(report)

Авторизации на сервисе происходит по token - Authorization: Bearer

#### **Получение заявок на резерв(reservation-request):**

Method GET url: {host}//documents/reservation-request Sender: Site Receiver: Vendor

#### **Parameters:**

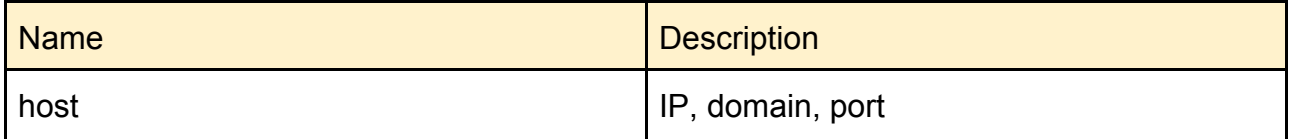

#### **Response Fields:**

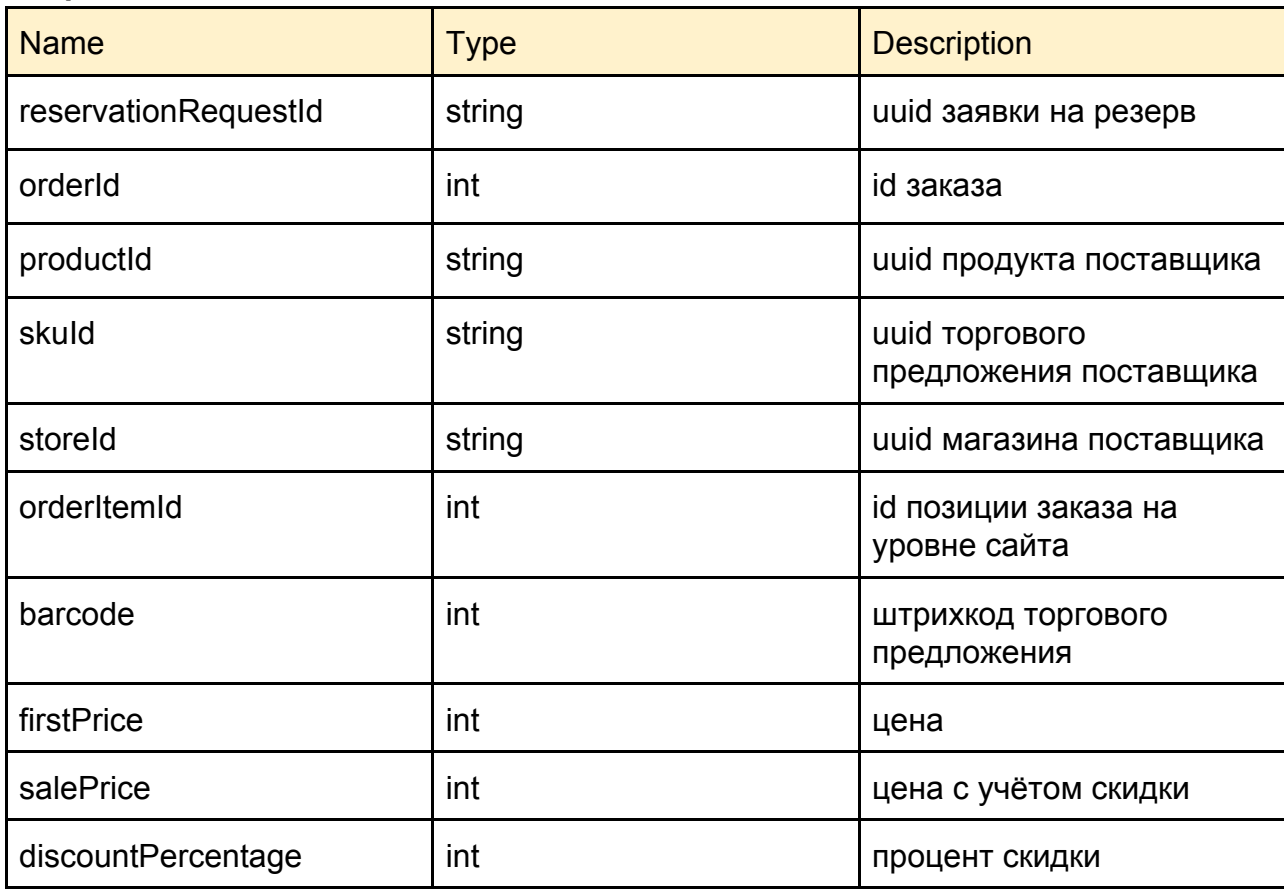

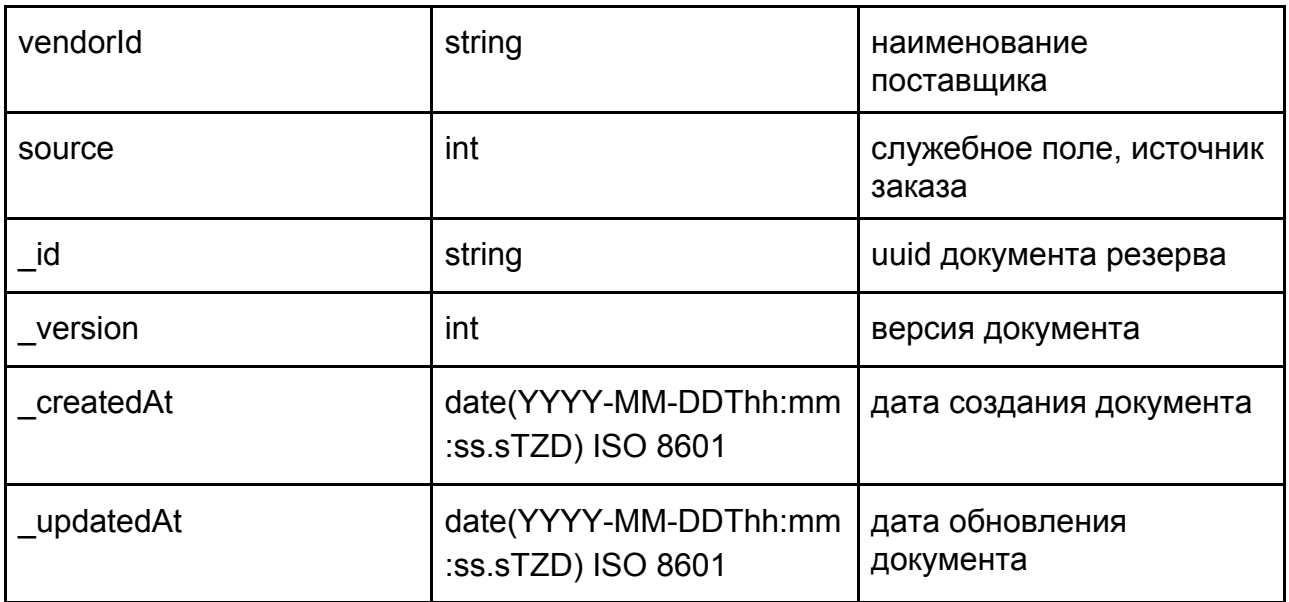

```
\Gamma\{
```
"reservationRequestId": "dd442963-f1da-ca9a-d170-cb1563877715",

"orderId": 8568381,

```
 "productId": "35ea7a10-8e4c-11e8-811f-dd020595f37e",
```

```
 "skuId": "35ea7a1d-8e4c-11e8-811f-dd020595f37e",
```

```
 "storeId": "6898a54e-e243-11e6-80e5-f3e5bc38a924",
```
"orderItemId": 442963,

```
 "barcode": "8719704305824",
```
"firstPrice": 4590,

```
 "salePrice": 2754,
```

```
 "discountPercentage": 40,
```

```
 "vendorId": "vendorName",
```

```
 "source": 1,
```

```
 "_id": "fd0573bb-557d-4078-b94c-c5e2d1d6bac6",
```

```
 "_version": 1,
```

```
 "_createdAt": "2019-10-11T12:28:35+00:00",
```

```
 "_updatedAt": "2019-10-11T12:28:35+00:00"
```

```
 },
```

```
 ...
]
```
# **Успешное получение документов:** 200 OK

# **Принятие документа резерва системой(reservation-request/accept)**:

Method POST url: {host}//documents/reservation-request/{documentId=}/accept Sender: Vendor Receiver: DES

#### **Parameters:**

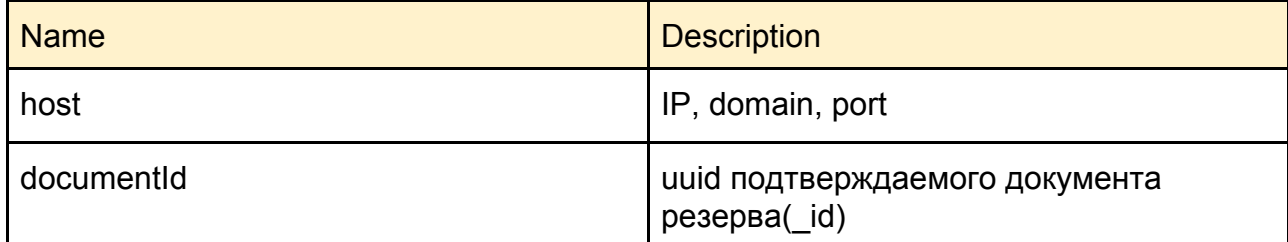

#### **Успешное принятие документа:** 204 No Content

Также сервис имеет метод для пакетной обработки: Method POST url: {host}//documents/reservation-request/accept

#### **Parameters:**

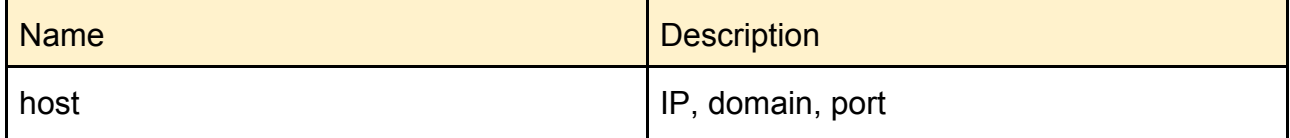

#### **Request Fields:**

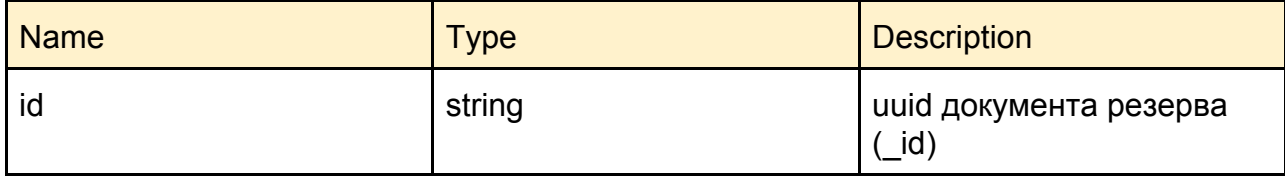

# **Request:**

```
\Gamma {
   "id": "3e2f5b13-fbc7-4ba8-ad75-259a7eb51c1f",
   ...
  }
]
Response:
\lceil {
   "id": "3e2f5b13-fbc7-4ba8-ad75-259a7eb51c1f",
   "error": false
  }
]
```
**Успешное получение документов:** 200 OK

# **Документ ответа резерва(reservation-response):**

Method PUT url: {host}//documents/reservation-response/{documentId=} Sender: Vendor Receiver: Site

#### **Parameters:**

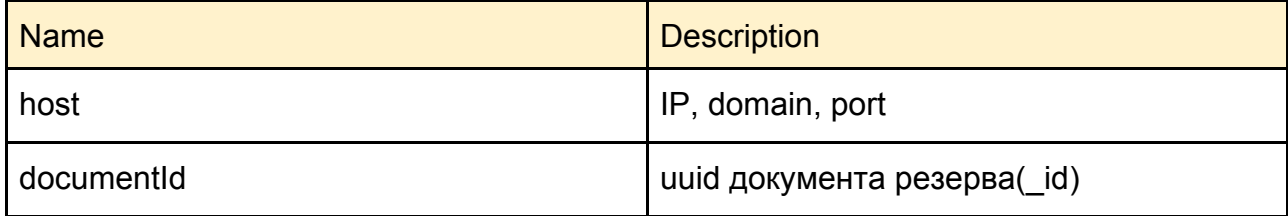

#### **Request Fields:**

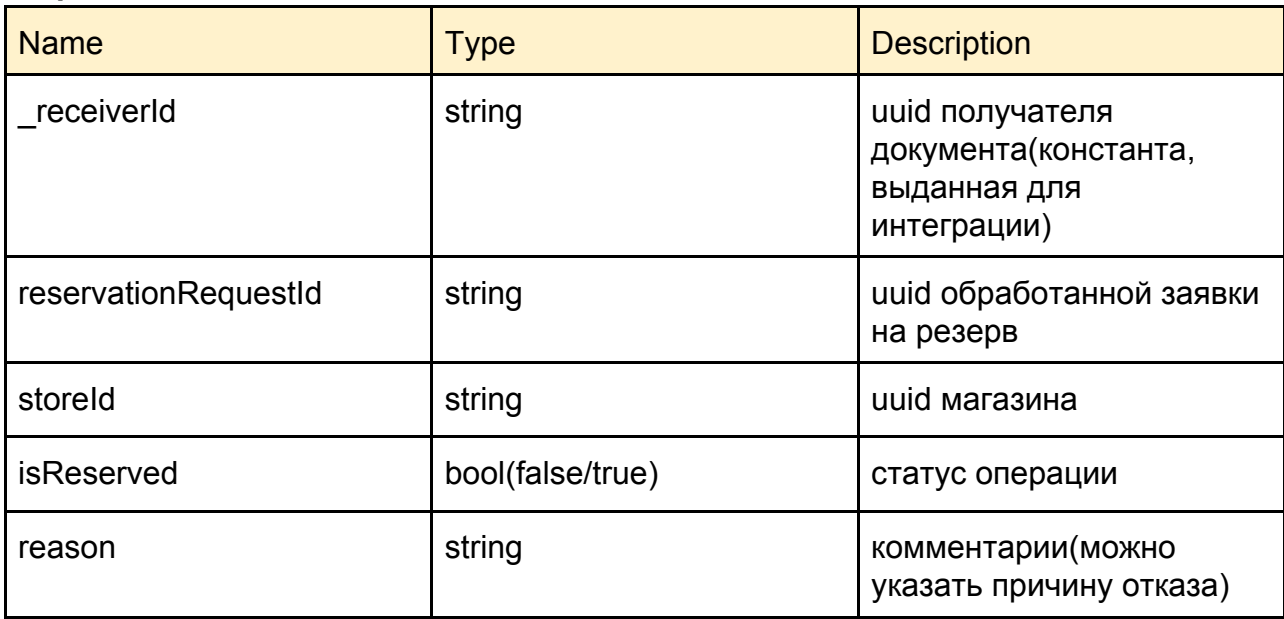

# **Request:**

{

"\_receiverId": "f56b3996-eaca-4225-831b-63d81d5af778",

"reservationRequestId": "2a8fb2eb-f088-4cc7-b781-87f671e4521a",

"storeId": "2a8fb2eb-f088-4cc7-b781-87f671e4521a",

"isReserved": false,

"reason": "Product is not in stock"

}

# **Response:**

{

"reservationRequestId": "2a8fb2eb-f088-4cc7-b781-87f671e4521a",

"storeId": "2a8fb2eb-f088-4cc7-b781-87f671e4521a",

"isReserved": false,

```
 "reason": "Product is not in stock"
```

```
}
```
### **Успешное создание документа:** 201 Created

Также сервис имеет метод для пакетной обработки, структура выше оборачивается в объект [...]

Method PUT url: {host}//documents/reservation-response

#### **Parameters:**

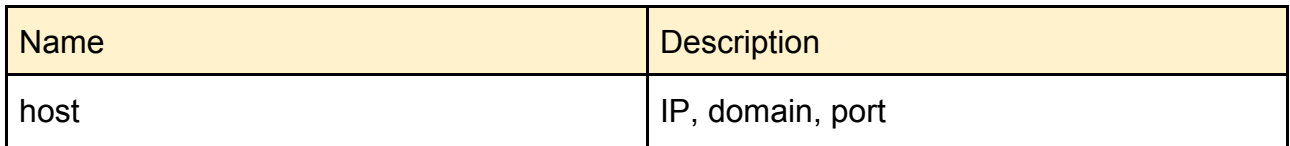

#### **Request Fields:**

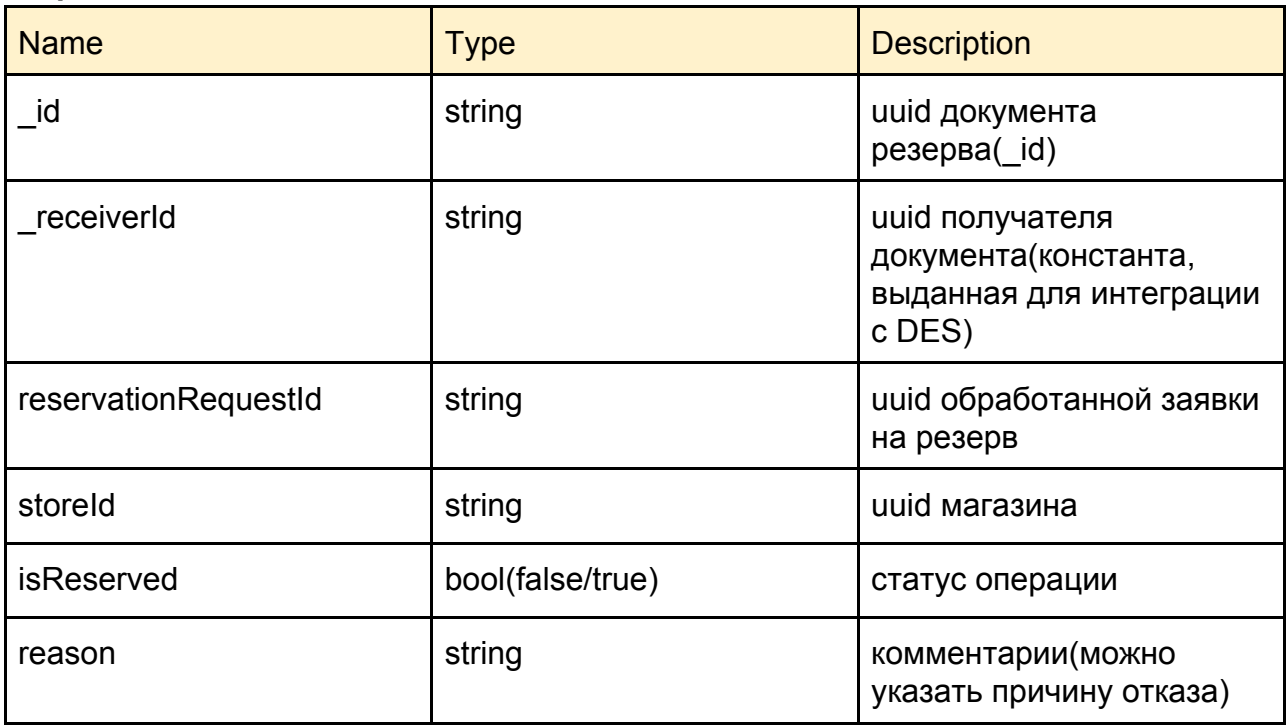

#### **Request:**

]

```
\Gamma {
   "_id": "3e2f5b13-fbc7-4ba8-ad75-259a7eb51c1f",
   "_receiverId": "61893a2d-2158-4ec7-91e8-1cd6244f0841",
   "reservationRequestId": "43387476-eb82-4f97-93d4-92575c114fb1",
   "storeId": "8e14f9c0-9759-11e5-a46f-0cc47a0f356f",
   "isReserved": false,
   "reason": "Product is not in stock"
 }
```

```
\mathsf{L} {
   "id": "3e2f5b13-fbc7-4ba8-ad75-259a7eb51c1f",
   "error": false
  },
  ...
]
```
# **Успешное создание документа:** 200 OK

# **Документ перемещения товаров(transfer) - Расходный ордер:**

Method PUT url: {host}//documents/transfer/{documentId=} Sender: Vendor Receiver: ERP Omnicore

#### **Parameters:**

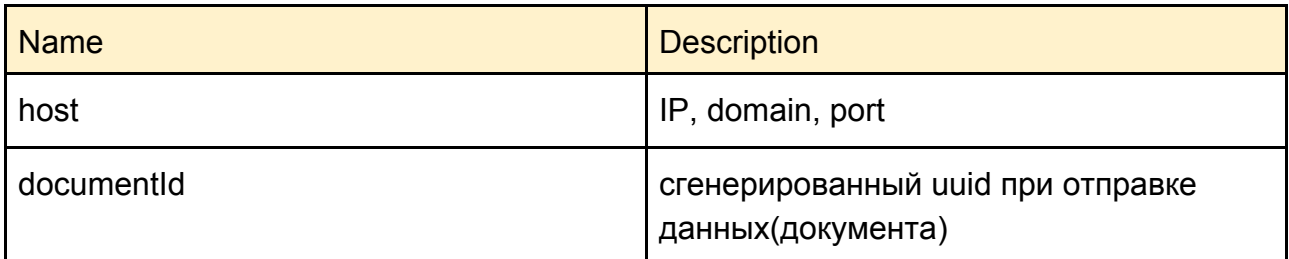

#### **Request Fields:**

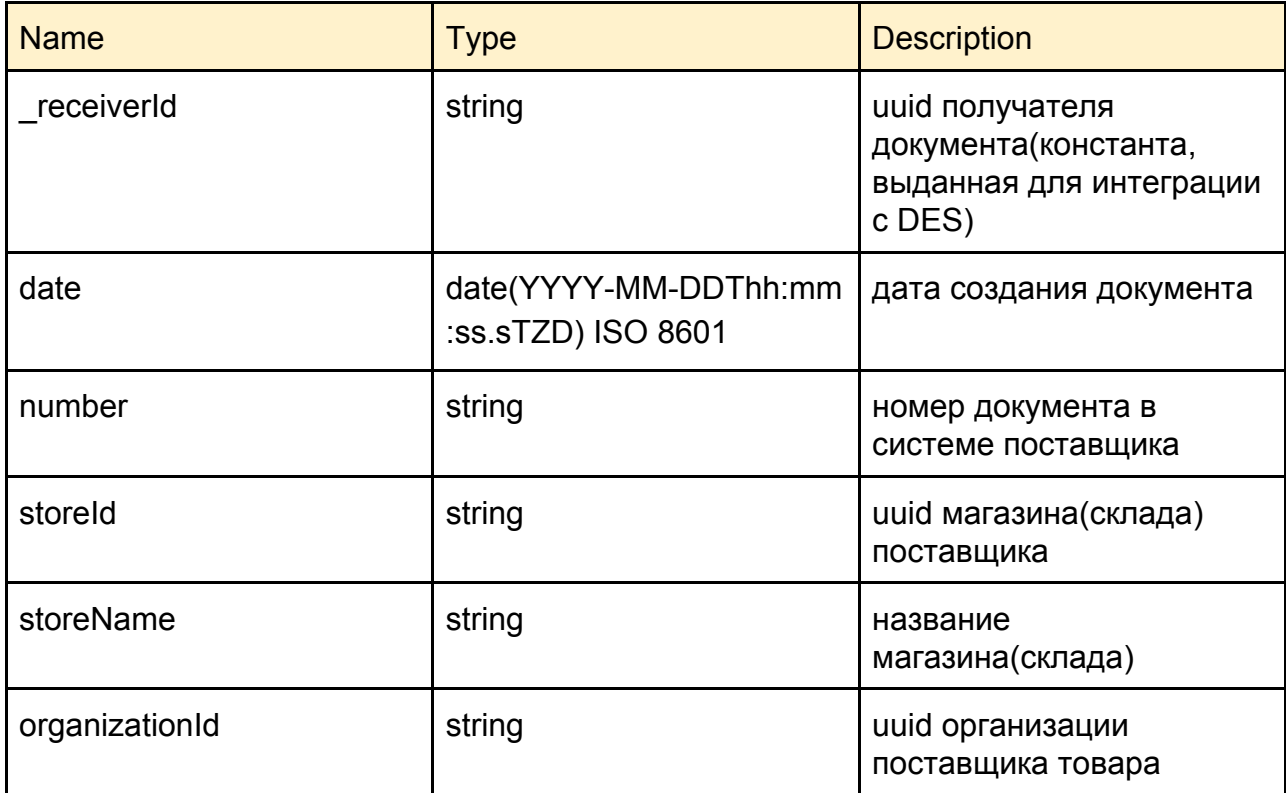

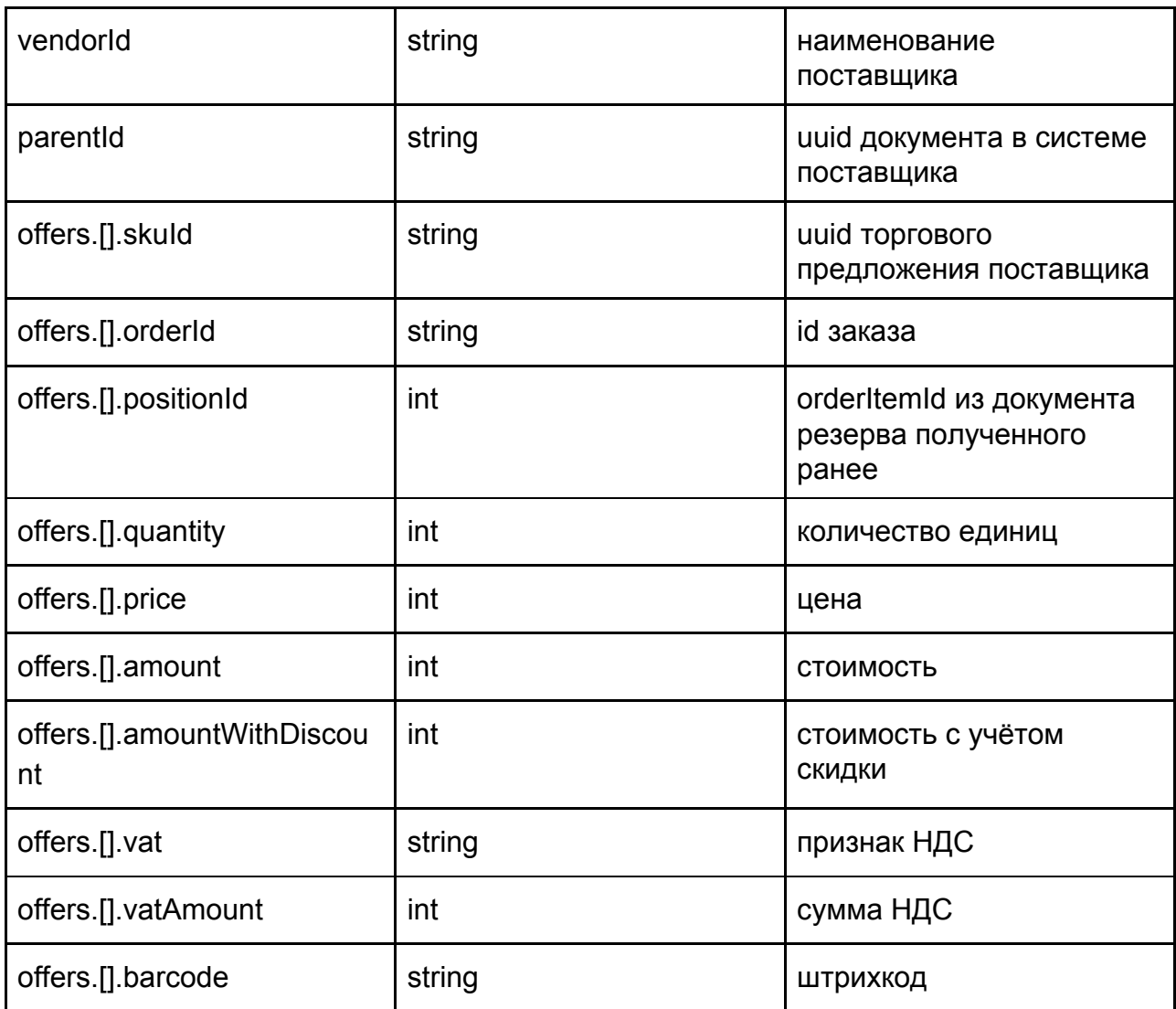

# **Request:**

{

"\_receiverId": "65c15508-b119-4289-a15f-3197b191cdfc",

"date": "15.04.2017 18:40:37",

"number": "MS100000075",

"storeId": "8e14f9c0-9759-11e5-a46f-0cc47a0f356f",

"storeName": "ТРЦ Ocean Plazza",

"organizationId": "ece6efd2-fa6e-11e5-b668-0cc47a0f356f",

"vendorId": "vendorName",

"parentId": "ece6efd2-fa6e-11e5-b668-0cc47a0f355e",

"offers": [

{

"skuId": "f9545c86-eb48-11e4-96bd-3c970e6777be",

"orderId": 8568381,

"positionId": 442963,

"quantity": 1,

"price": 6850,

```
 "amount": 6850,
```
"amountWithDiscount": 6850,

```
 "vat": "Без НДС",
    "vatAmount": 0,
    "barcode": "B0000002300"
   }
 ]
}
```
# **Успешное создание документа:** 201 Created

Также сервис имеет метод для пакетной обработки, структура выше оборачивается в объект [...]

Method PUT url: {host}//documents/transfer

#### **Parameters:**

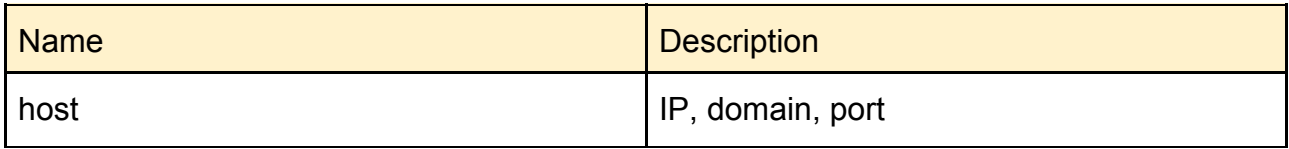

# **Request Fields:**

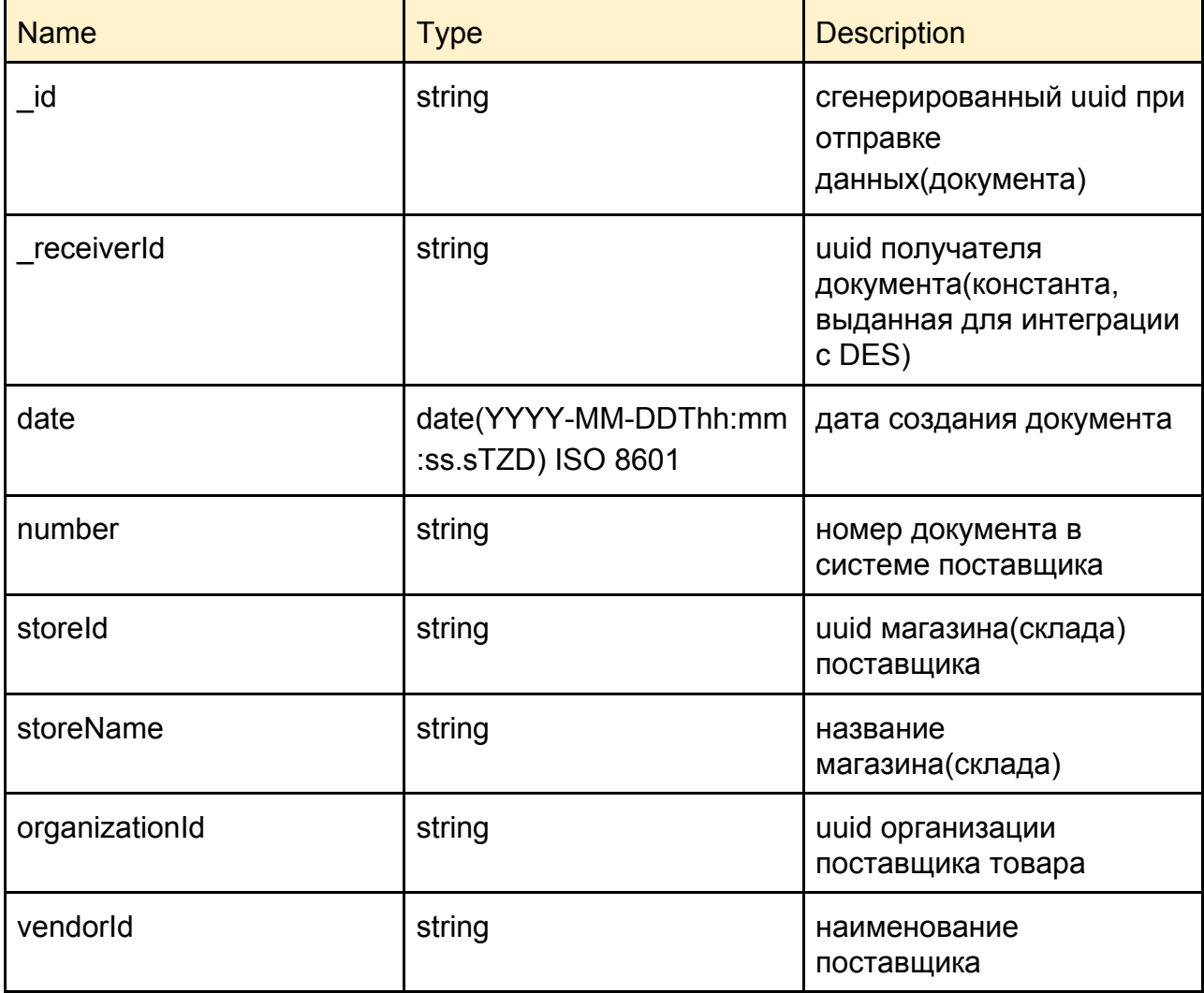

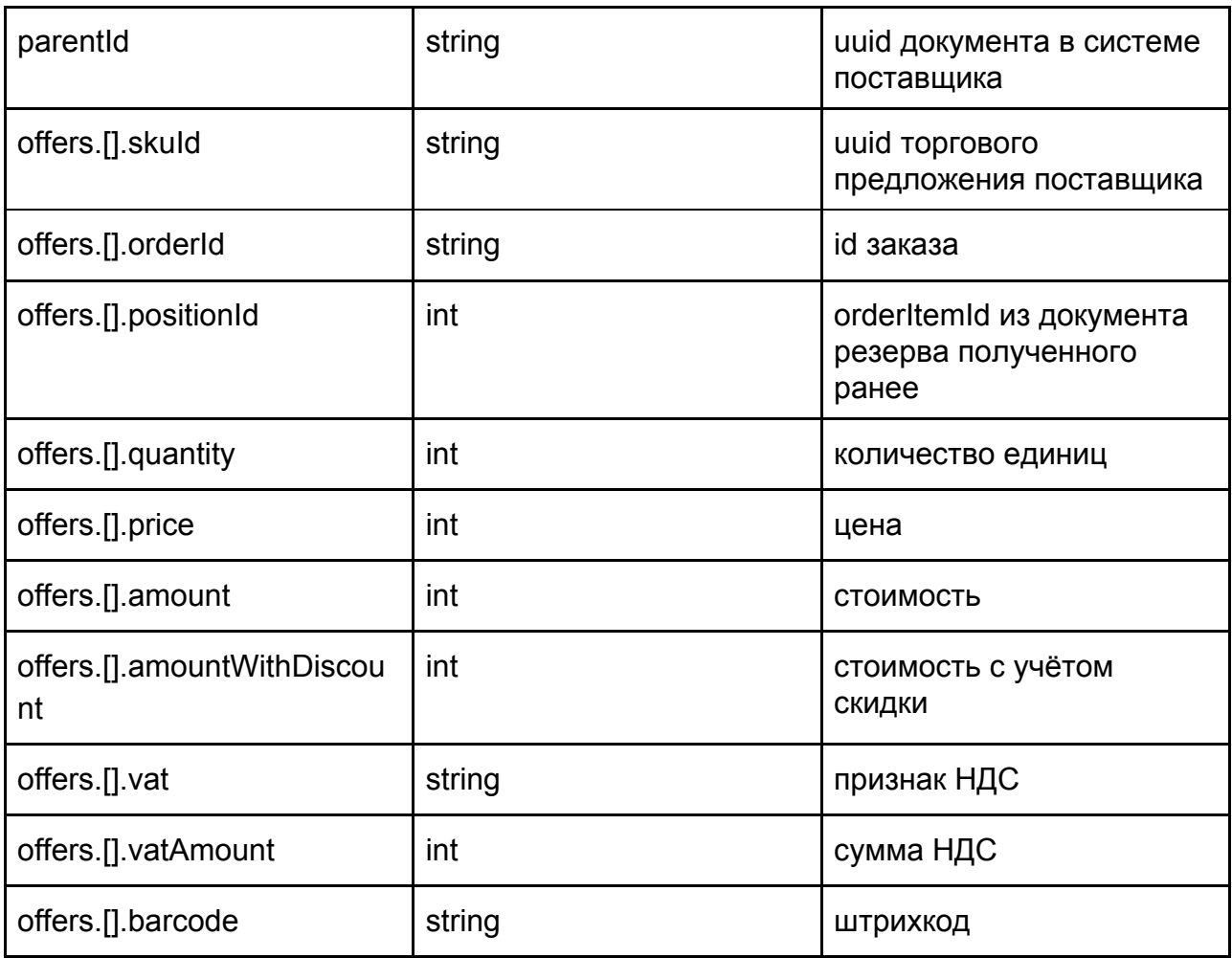

# **Request:**

 $\Gamma$ 

```
{
  "_id": "af1041a6-1a91-4d91-bb2f-bfcba82a88a5",
  "_receiverId": "65c15508-b119-4289-a15f-3197b191cdfc",
  "date": "15.04.2017 18:40:37",
  "number": "MS100000075",
  "storeId": "8e14f9c0-9759-11e5-a46f-0cc47a0f356f",
  "storeName": "ТРЦ Ocean Plazza",
  "organizationId": "ece6efd2-fa6e-11e5-b668-0cc47a0f356f",
  "vendorId": "vendorName",
  "parentId": "ece6efd2-fa6e-11e5-b668-0cc47a0f355e",
  "offers": [
   {
    "skuId": "f9545c86-eb48-11e4-96bd-3c970e6777be",
    "orderId": 8568381,
    "positionId": 442963,
    "quantity": 1,
    "price": 6850,
    "amount": 6850,
    "amountWithDiscount": 6850,
```

```
 "vat": "Без НДС",
       "vatAmount": 0,
       "barcode": "B0000002300"
     }
    ]
  },
  ...
]
```
**Успешное создание документа:** 200 OK

### **Документ подтверждения перемещения товаров(transfer-confirmation):**

Method GET url: {host}//documents/transfer-confirmation Sender: ERP Omnicore Receiver: Vendor

#### **Parameters:**

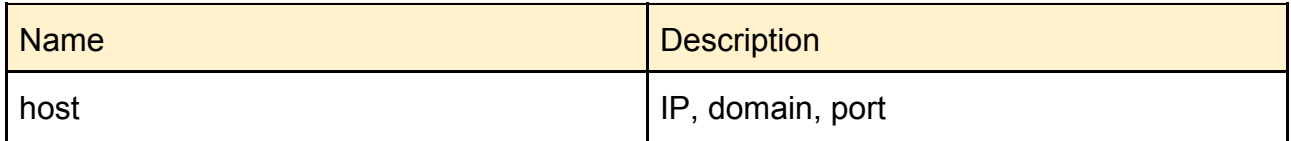

### **Response Fields:**

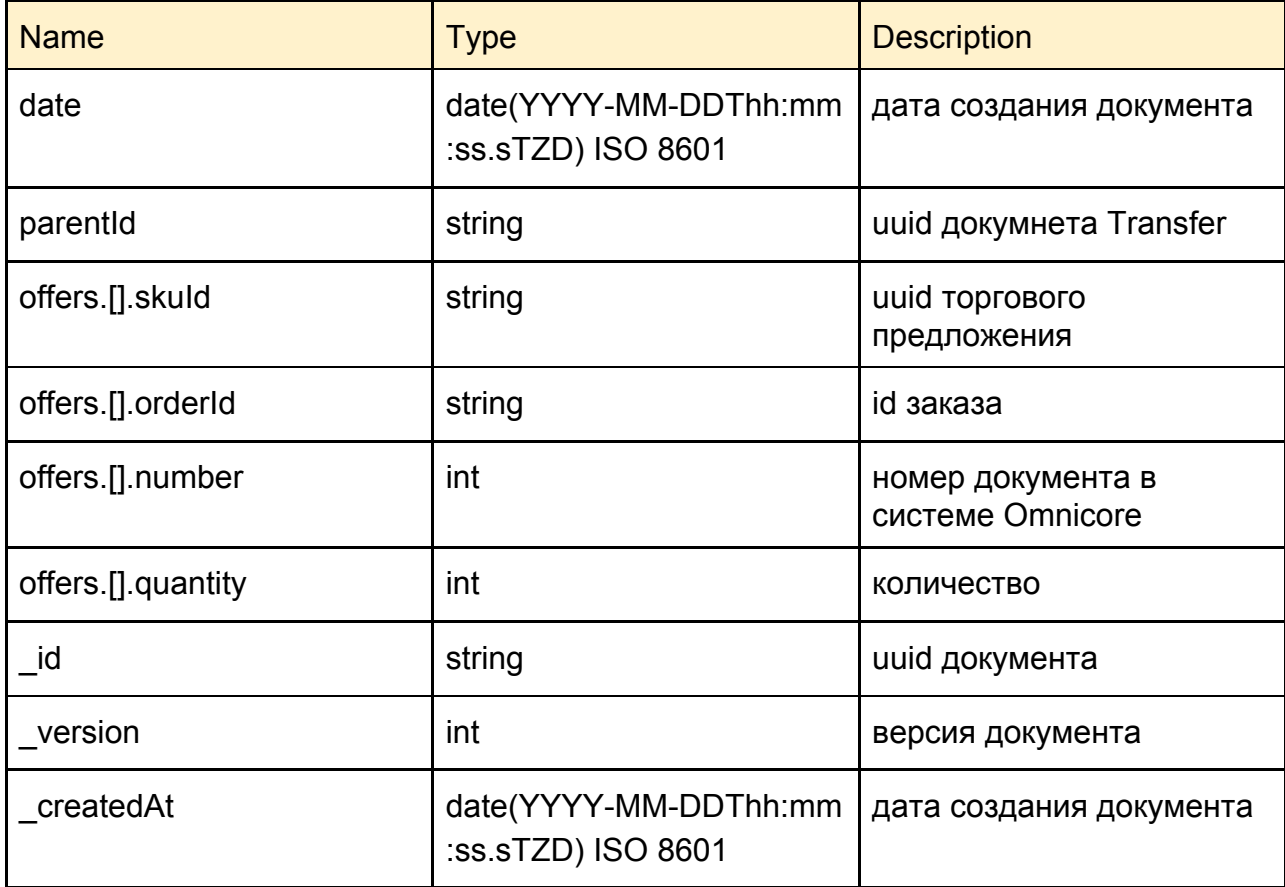

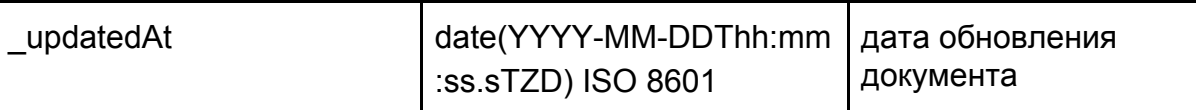

```
\lceil {
      "date": "2019-11-24T15:20:33+00:00",
      "parentId": "af1041a6-1a91-4d91-bb2f-bfcba82a88a5",
      "offers": [
        {
           "skuId": "b541dacd-05b5-11ea-ac0f-16fbc3c95a18",
           "orderId": 111,
           "number": "MS100000001",
           "quantity": 1
        }
      ],
      "_id": "a8048e7a-8196-4690-a8ce-96d92f1f9b9a",
      "_version": 1,
      "_createdAt": "2019-11-25T12:55:10+00:00",
      "_updatedAt": "2019-11-25T12:55:10+00:00"
   },
   ...
]
```
#### **Документ принятия перемещения товаров(transfer-confirmation/accept):**

Method POST url: {host}//documents/transfer-confirmation/{documentId=}/accept Sender: Vendor Receiver: DES

#### **Parameters:**

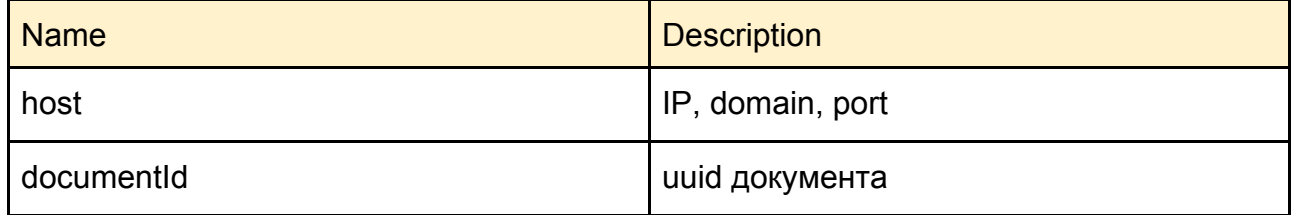

#### **Успешное принятие документа:** 204 No Content

Также сервис имеет метод для пакетной обработки: Method POST url: {host}//documents/transfer-confirmation/accept

#### **Parameters:**

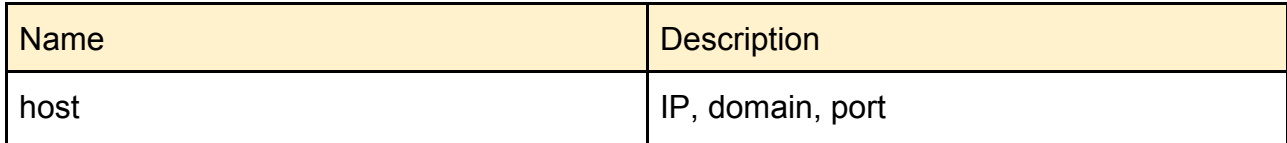

# **Request:**

```
\overline{[} {
   "id": "6913931a-b18c-497b-a5e9-25f306977999"
  },
  ...
]
```
# **Response:**

```
\Gamma {
   "id": "81a8652a-8d04-11e9-811c-000c2964b41a",
   "error": false
  },
 ...
\mathbf{I}
```
**Успешное создание документа:** 200 OK

# **Получение документов возврата(refund):**

Method GET url: {host}//documents/refund Sender: ERP Omnicore Receiver: Vendor

#### **Parameters:**

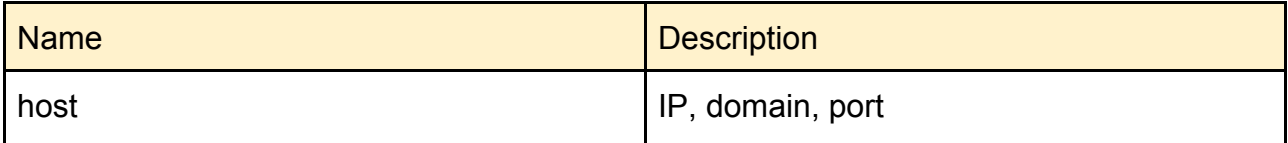

# **Response Fields:**

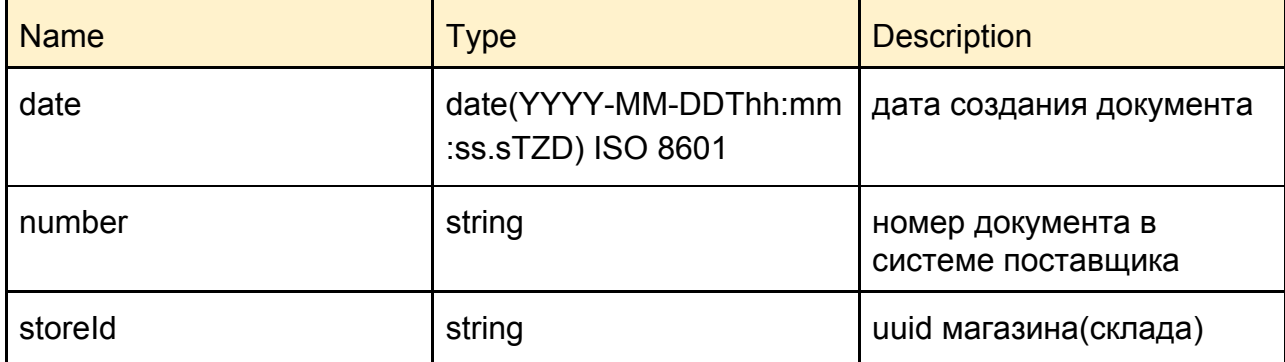

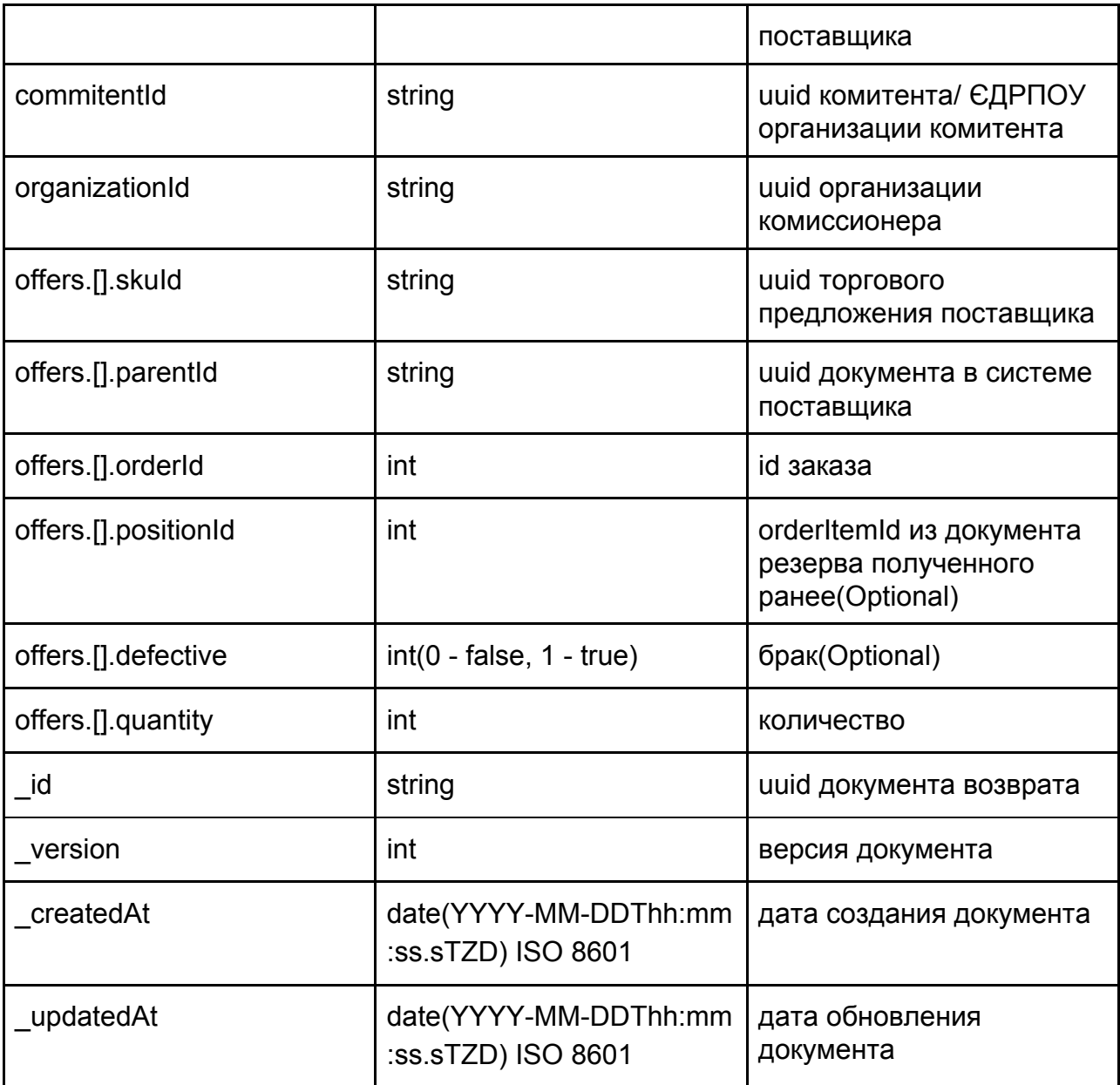

```
\Gamma
```
{

```
 "date": "2019-10-29T11:23:31+00:00",
 "number": "1К000000907",
 "storeId": "321a669f-dd8a-11e6-80e1-fa4b2c71e1f3",
 "commitentId": "3540909333",
 "organizationId": "42895120",
 "offers": [
   {
      "skuId": "c746ee37-ec0c-11e8-8129-82cf444d6142",
      "parentId": "6b24a9c0-8c2e-11e9-a2f3-fa163eb71fe0",
      "orderId": 5579580,
      "positionId": 442963,
      "defective": 0,
```

```
 "quantity": 1
        }
     ],
     "_id": "81a8652a-8d04-11e9-811c-000c2964b41a",
     "_version": 1,
     "_createdAt": "2019-10-29T11:03:39+00:00",
     "_updatedAt": "2019-10-29T11:03:39+00:00"
   }
]
```

```
Успешное создание документа: 200 OK
```
# **Документ принятия возврата(refund/accept):**

Method POST url: {host}//documents/refund/{documentId=}/accept Sender: Vendor Receiver: DES

#### **Parameters:**

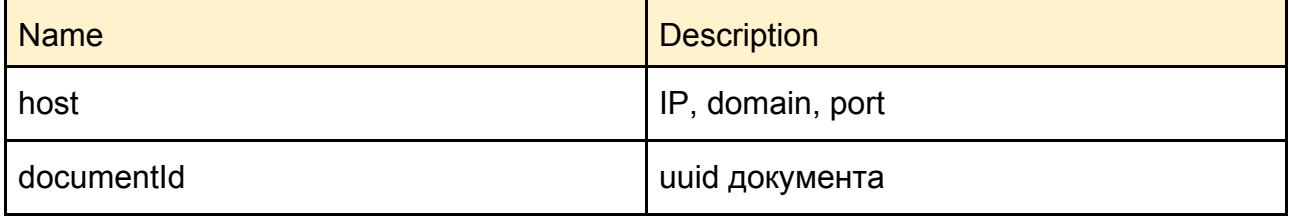

#### **Успешное принятие документа:** 204 No Content

Также сервис имеет метод для пакетной обработки: Method POST url: {host}//documents/refund/accept

#### **Parameters:**

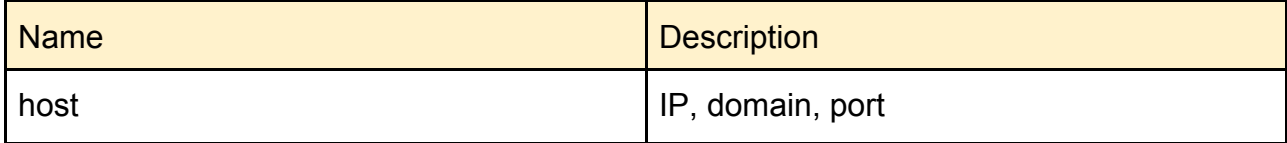

#### **Request:**

```
\Gamma\left\{ \right. "id": "6913931a-b18c-497b-a5e9-25f306977999"
  },
  ...
]
```

```
\mathsf{L}\{ "id": "81a8652a-8d04-11e9-811c-000c2964b41a",
   "error": false
  },
  ...
]
```
**Успешное создание документа:** 200 OK

# **Документ подтверждение возврата(refund-confirmation) - Приходный ордер:**

Method PUT url: {host}//documents/refund-confirmation/{documentId=} Sender: Vendor Receiver: ERP Omnicore

# **Parameters:**

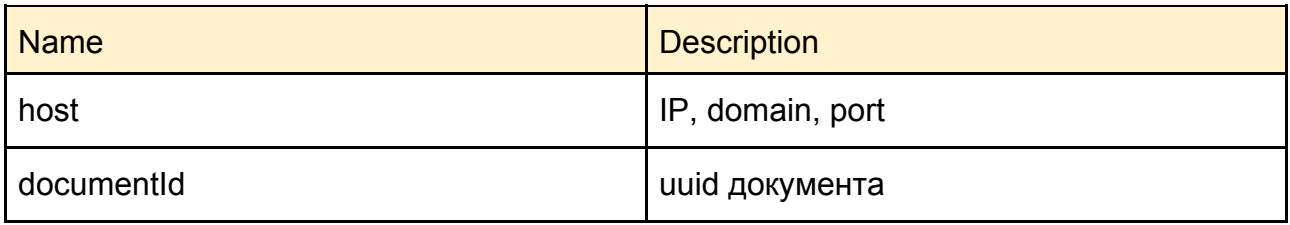

# **Request Fields:**

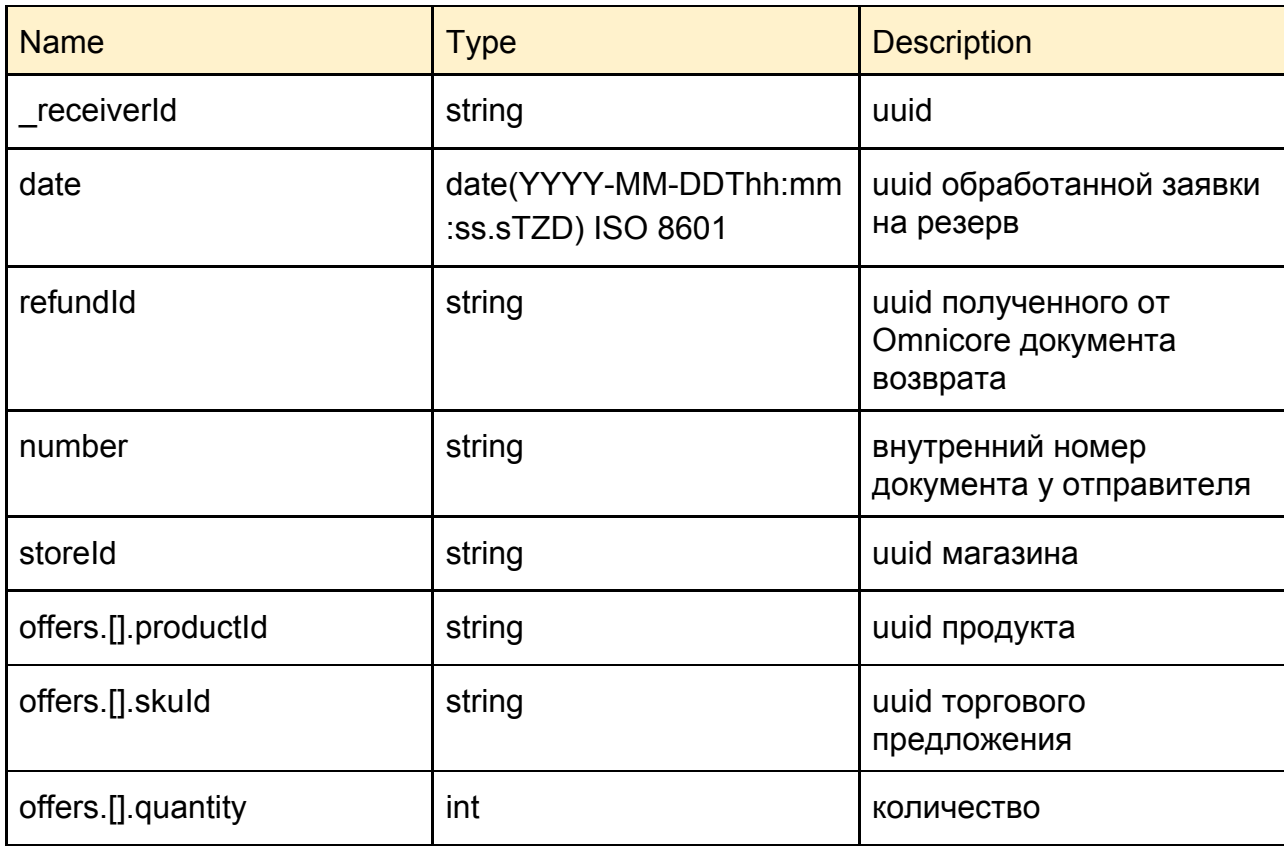

**Request:**

```
{
   "_receiverId": "65c15508-b119-4289-a15f-3197b191cdfc",
   "date": "15.04.2017 18:40:37",
   "refundId": "f9545c86-eb48-11e4-96bd-3c970e6777bk",
   "number": "MD100001123",
   "storeId": "8e14f9c0-9759-11e5-a46f-0cc47a0f356f",
   "offers": [
    {
      "productId": "f9545c86-eb48-11e4-96bd-3c970e6999be",
     "skuId": "f9545c86-eb48-11e4-96bd-3c970e6777be",
     "quantity": 1
    }
   ]
}
Response:
{
  "date": "2018-01-01T12:12:12Z",
  "number": "NB100001123",
  "storeId": "8e14f9c0-9759-11e5-a46f-0cc47a0f356f",
  "offers": [
  \{ "productId": "f9545c86-eb48-11e4-96bd-3c970e6999be",
    "skuId": "f9545c86-eb48-11e4-96bd-3c970e6777be",
    "quantity": 1
   }
 ]
}
```
# **Успешное создание документа:** 201 Created

Также сервис имеет метод для пакетной обработки, структура выше оборачивается в объект [...]

Method PUT url: {host}//documents/refund-confirmation

#### **Parameters:**

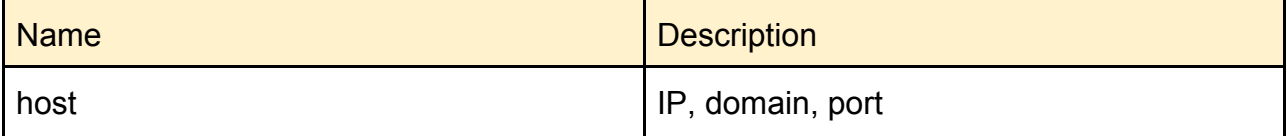

### **Request Fields:**

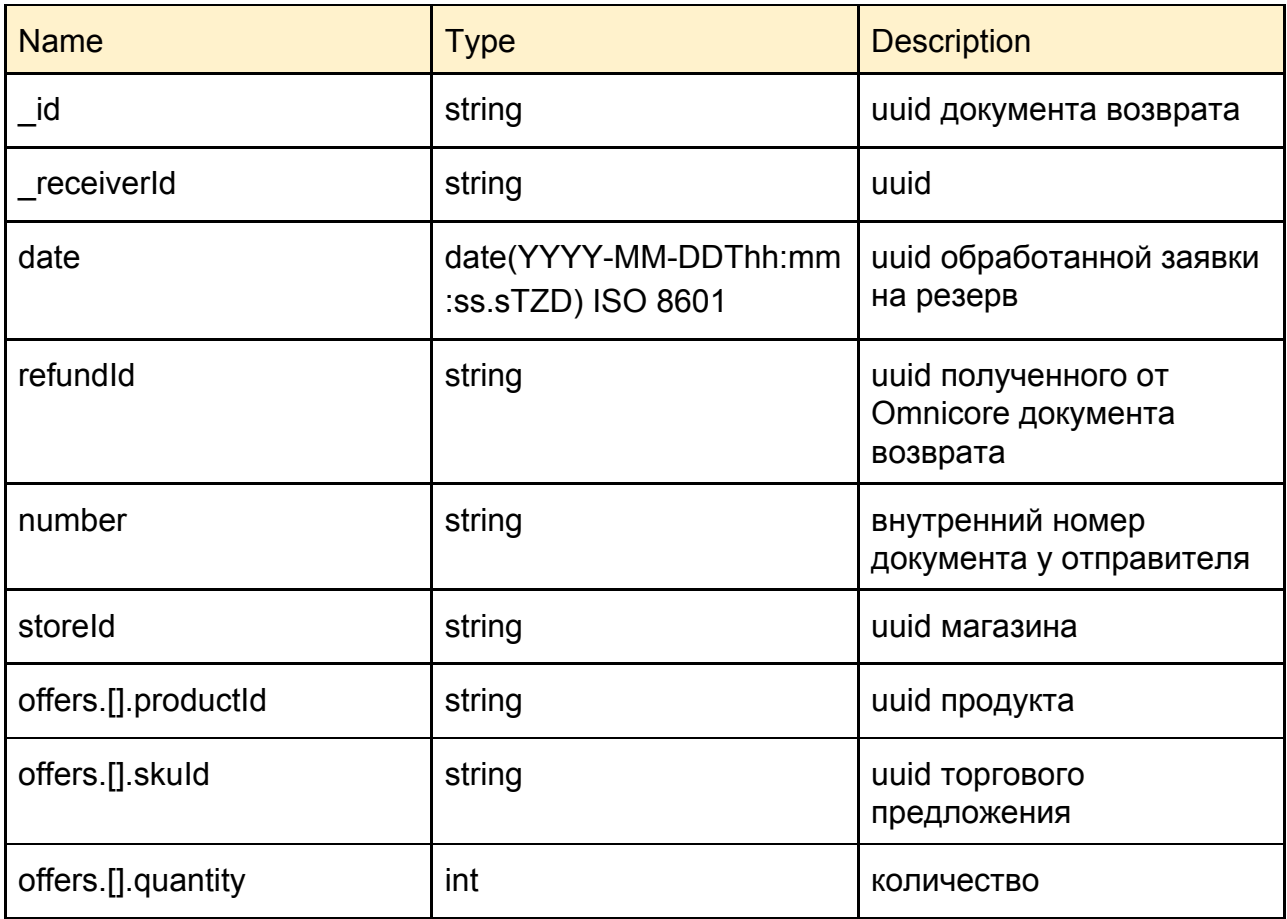

# **Request:**

```
\Gamma {
```
"\_id": "81a8652a-8d04-11e9-811c-000c2964b41a",

 "\_receiverId": "65c15508-b119-4289-a15f-3197b191cdfc", "date": "2019-10-29T15:11:31Z",

```
 "refundId": "f9545c86-eb48-11e4-96bd-3c970e6777bk",
```

```
 "number": "1К000000907",
```

```
 "storeId": "321a669f-dd8a-11e6-80e1-fa4b2c71e1f3",
```

```
 "offers": [
```

```
 {
    "productId": "f9545c86-eb48-11e4-96bd-3c970e6999be",
    "skuId": "c746ee37-ec0c-11e8-8129-82cf444d6142",
    "quantity": 1
  }
 ]
```

```
 }
\bf{l}
```

```
\overline{1} {
   "id": "81a8652a-8d04-11e9-811c-000c2964b41a",
   "error": false
  }
]
```
**Успешное создание документа:** 200 OK

# **Получение документа отчет поставщику(report) - Отчёт комиссионера:**

Method GET url: {host}//documents/report Sender: ERP Omnicore Receiver: Vendor

#### **Parameters:**

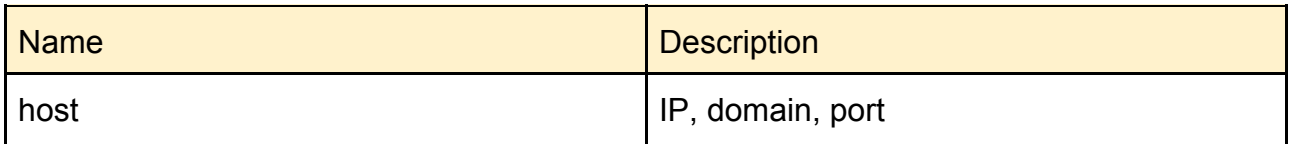

### **Response Fields:**

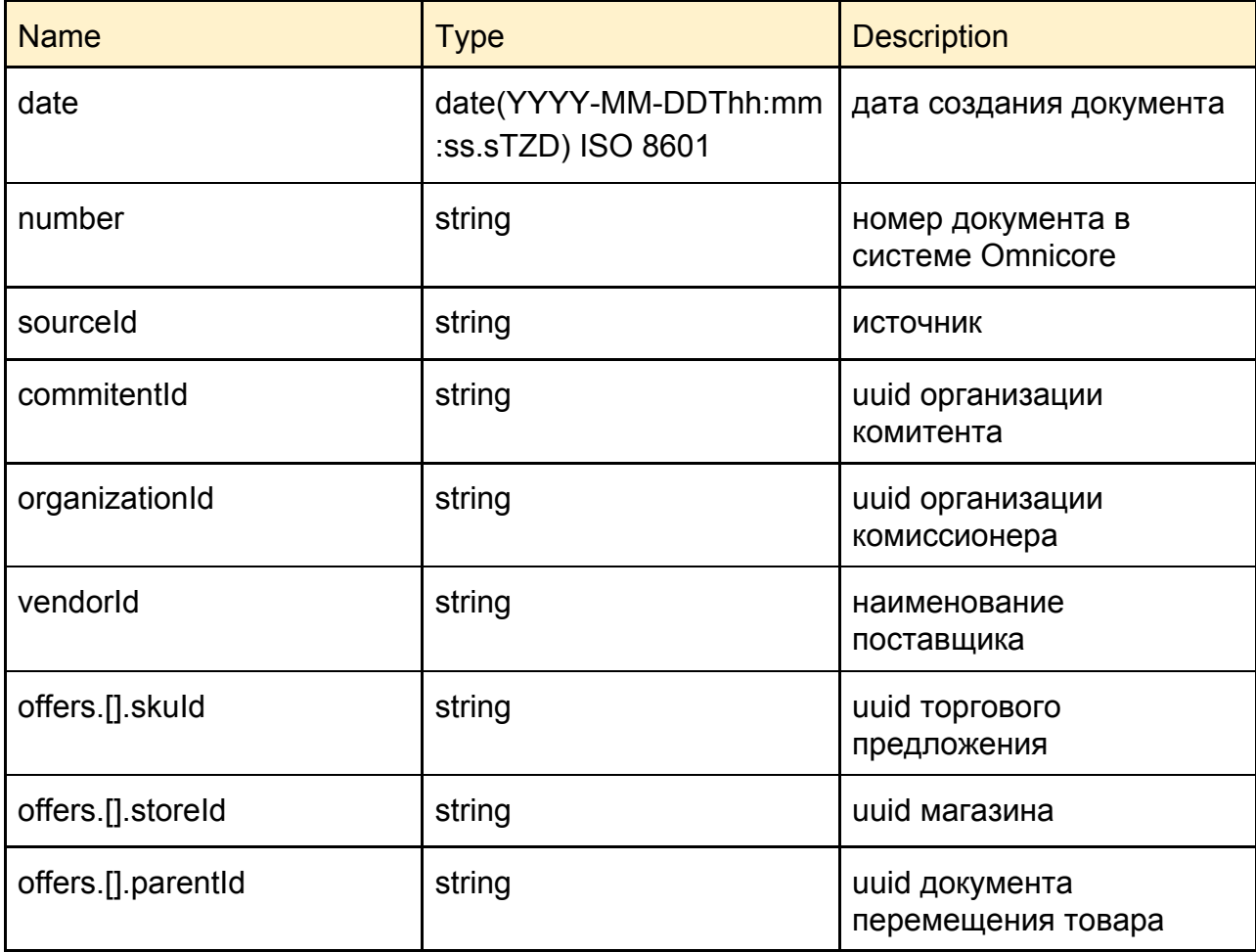

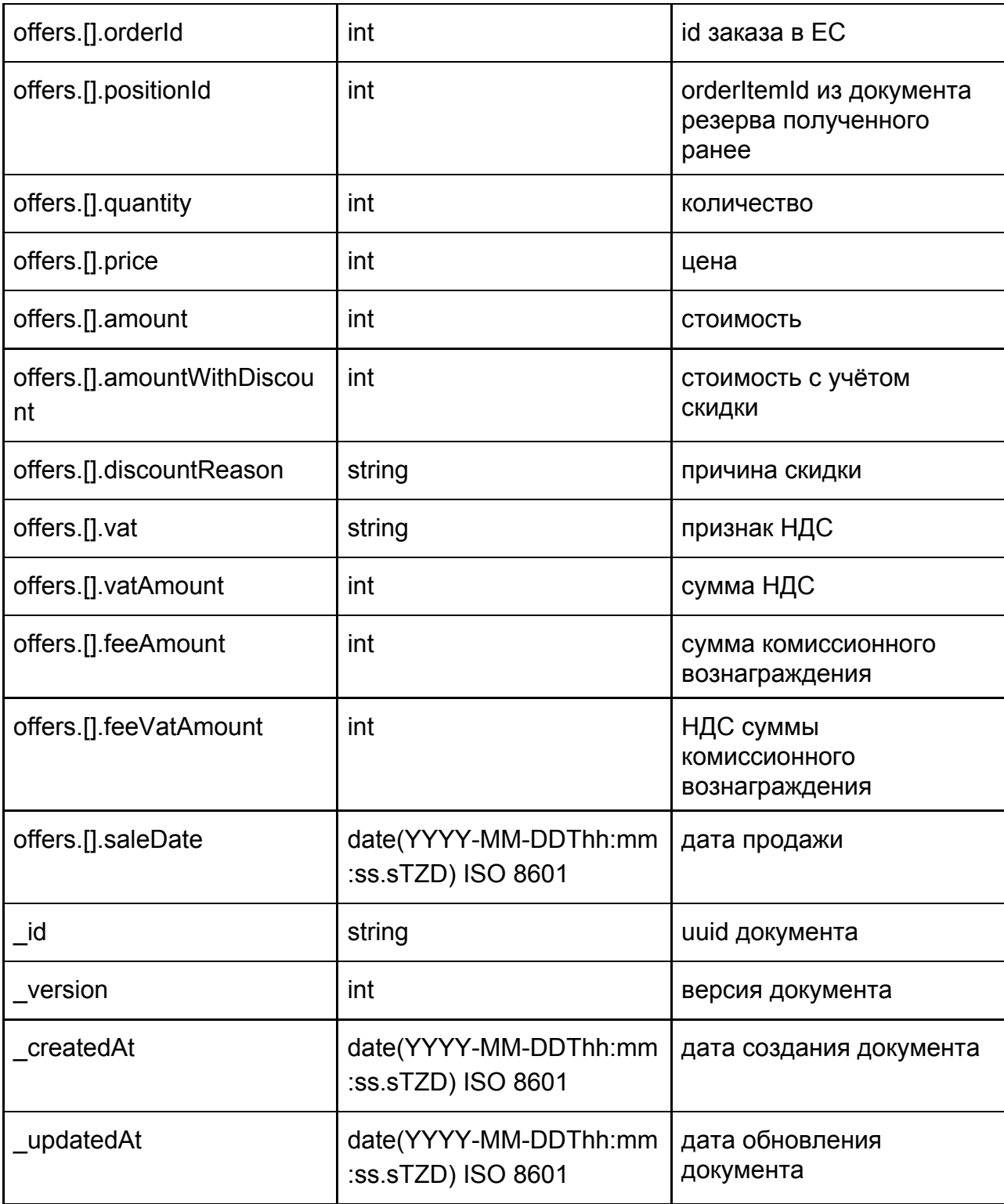

 $\Gamma$ {

"date": "2018-11-05T12:12:12+00:00",

"number": "OM100000000",

"sourceId": "mdfashion",

"commitentId": "2336108088",

"organizationId": "ece6efd2-fa6e-11e5-b668-0cc47a0f356f",

"vendorId": "vendorName",

```
 "offers": [
   {
     "skuId": "5dd785e5-0b4b-11e9-879a-00155dfef005",
     "storeId": "c5ace4bc-56bb-11e9-ad8e-00155dfef005",
    "parentId": "04197010-9ec5-11e8-811f-dd020595f37e",
    "orderId": "8556669",
    "positionId": 442963,
    "quantity": 1,
    "price": 2490,
    "amount": 1494,
    "amountWithDiscount": 1494,
    "discountReason": "Акционная цена",
    "vat": "Без НДС",
    "vatAmount": 0,
    "feeAmount": 996,
    "feeVatAmount": 0,
    "saleDate": "2018-11-04T17:12:10+00:00"
   },
   ...
  ],
  "_id": "6e041e3e-a8b4-498e-b907-11247b411e63",
  "_version": 1,
  "_createdAt": "2019-11-05T15:10:09+00:00",
  "_updatedAt": "2019-11-05T15:10:09+00:00"
 }
```
# **Успешное получение документа:** 200 OK

При возврате товара от покупателя (в течении **14** дней с момента реализации покупатель может вернуть товар). **Omnicore** снова создает **report** на этот товар с отрицательным значением **quantity** и **refund** на эту позицию. Происходит реверс данных в документе.

# **Response:**

]

```
\Gamma{
   "vendorId": "vendorName",
   "date": "2019-11-18T21:50:00.000Z",
   "number": "2К000000333",
   "commitentId": "3487108894",
   "organizationId": "42895225",
   "sourceId": "mdfashion",
   "offers": [
    {
```

```
 "skuId": "b57d719c-7bbb-11e9-98de-00155dfef005",
     "storeId": "bc6004fb-24d6-11e7-96c3-00155d030f08",
     "parentId": "c88c4ca4-060d-11ea-8147-00155dfef006",
     "orderId": "4920237",
    "positionId": "583257",
    "quantity": -1,
    "price": 950,
    "amount": -2093,
    "amountWithDiscount": -2093,
    "discountReason": "Акционная цена",
    "vat": "20%",
    "vatAmount": 0,
    "feeAmount": -523.25,
    "feeVatAmount": 0,
    "saleDate": "2019-11-15T12:40:05.000Z"
   }
  ],
  "_id": "ca98d7a8-0f7b-11ea-8131-000c2964b41a",
  "_version": 1,
  "_createdAt": "2019-11-25T12:07:21+00:00",
  "_updatedAt": "2019-11-25T12:07:21+00:00"
}
```
**Подтверждение принятия документа отчет поставщику(report/accept) - Отчёт комиссионеру:** Method POST url: {host}//documents/report/{id=}/accept

Sender: Vendor Receiver: DES

#### **Parameters:**

]

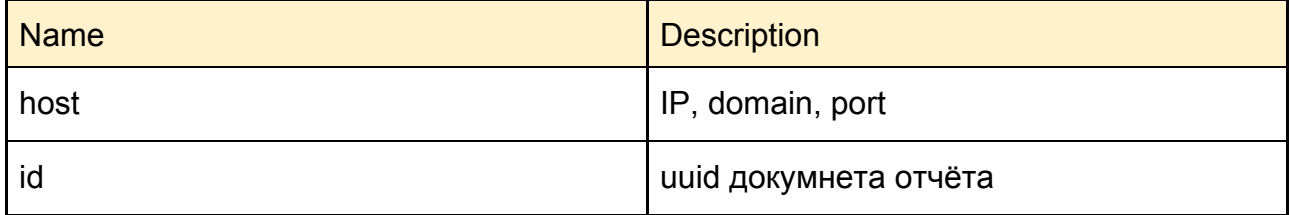

#### **Успешное принятие документа:** 204 No Content

Все документы имеют валидацию структуры и типов данных. Валидация структуры документа, неправильного набора данных:

```
 "error": true,
```
{

```
 "code": 400,
  "message": "Invalid data format."
}
Валидация данных и типов для некоторых полей:
\overline{1} {
   "id": "34ccf124-b97d-45c5-a25a-2eafac96c654",
   "error": true,
   "message": "Validation is failed.",
   "violations": [
    {
      "code": "ba785a8c-82cb-4283-967c-3cf342181b40",
      "field": "[isReserved]",
      "message": "This value should be of type boolean."
    }
   ]
  }
]
```
#### **Response Codes:**

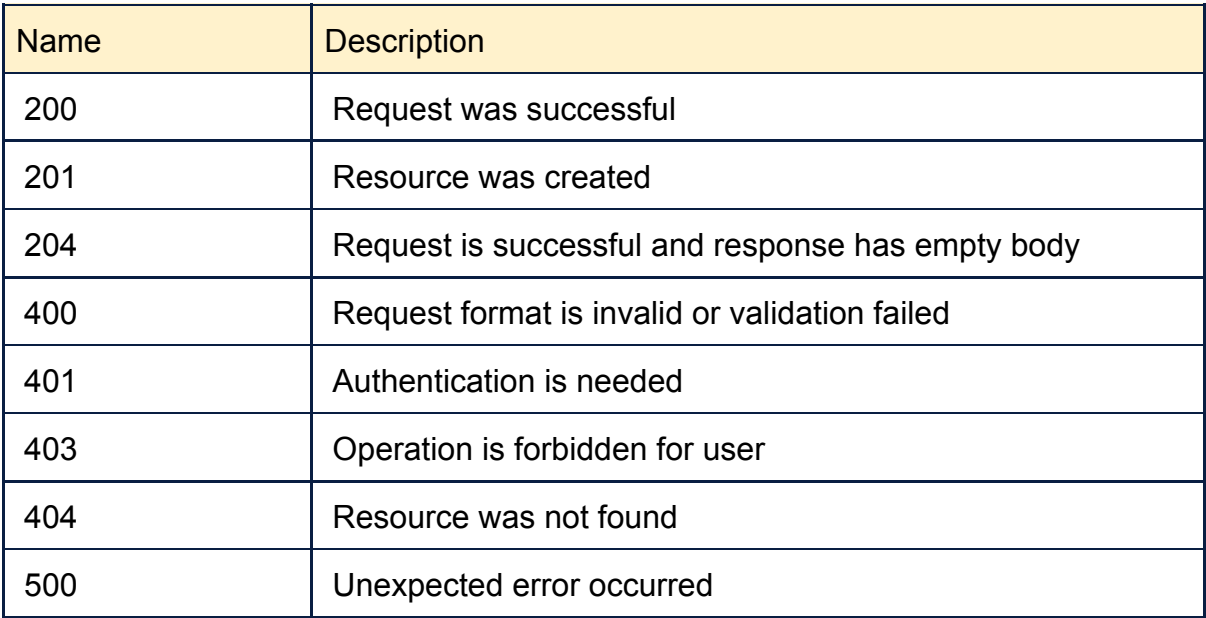

#### **Словарь:**

ЭДО - электронный документооборот

EC - сайт(электронная коммерция)

Optional - опциональное поле, рекомендовано для заполнения, не обязательно при передаче